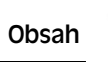

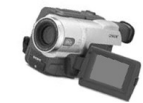

## **Obsah**

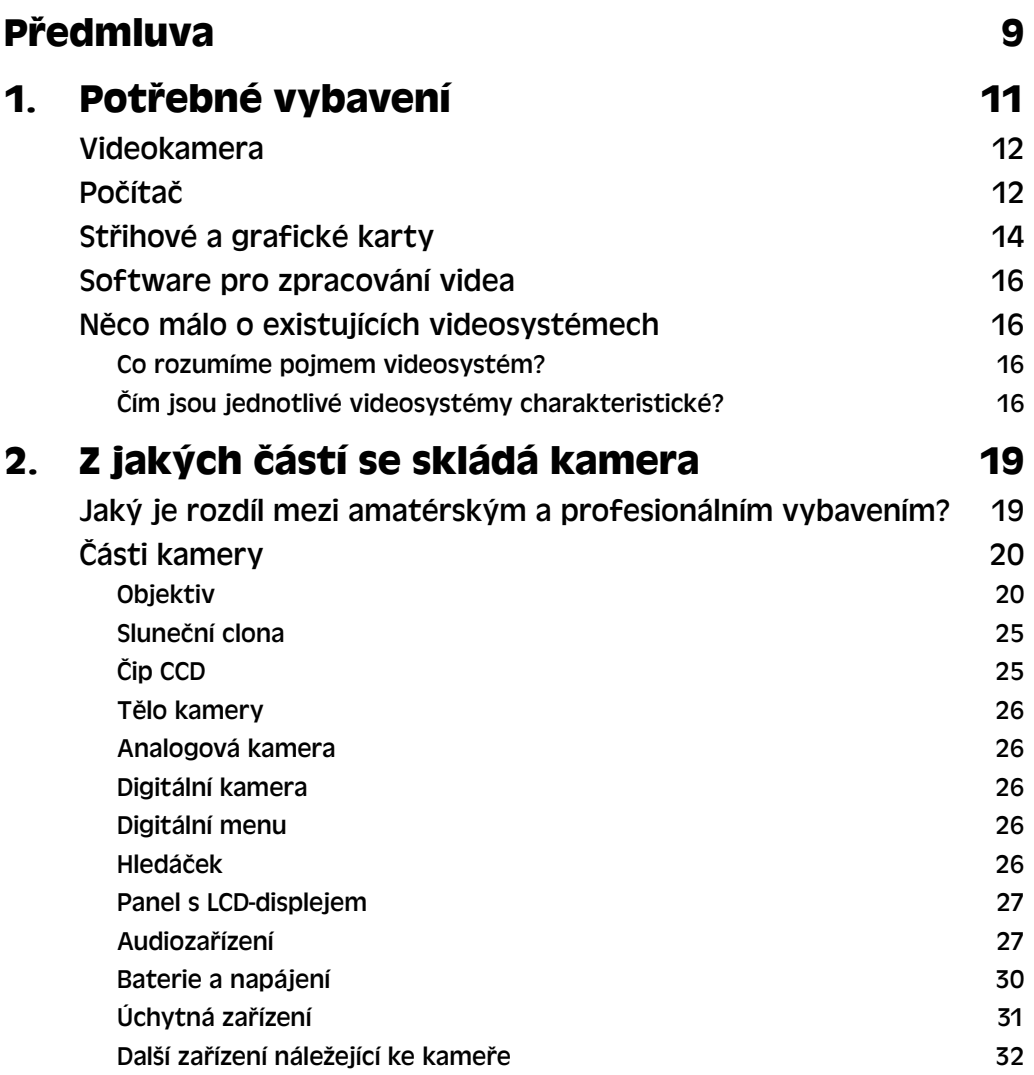

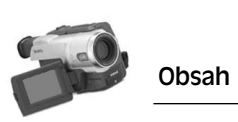

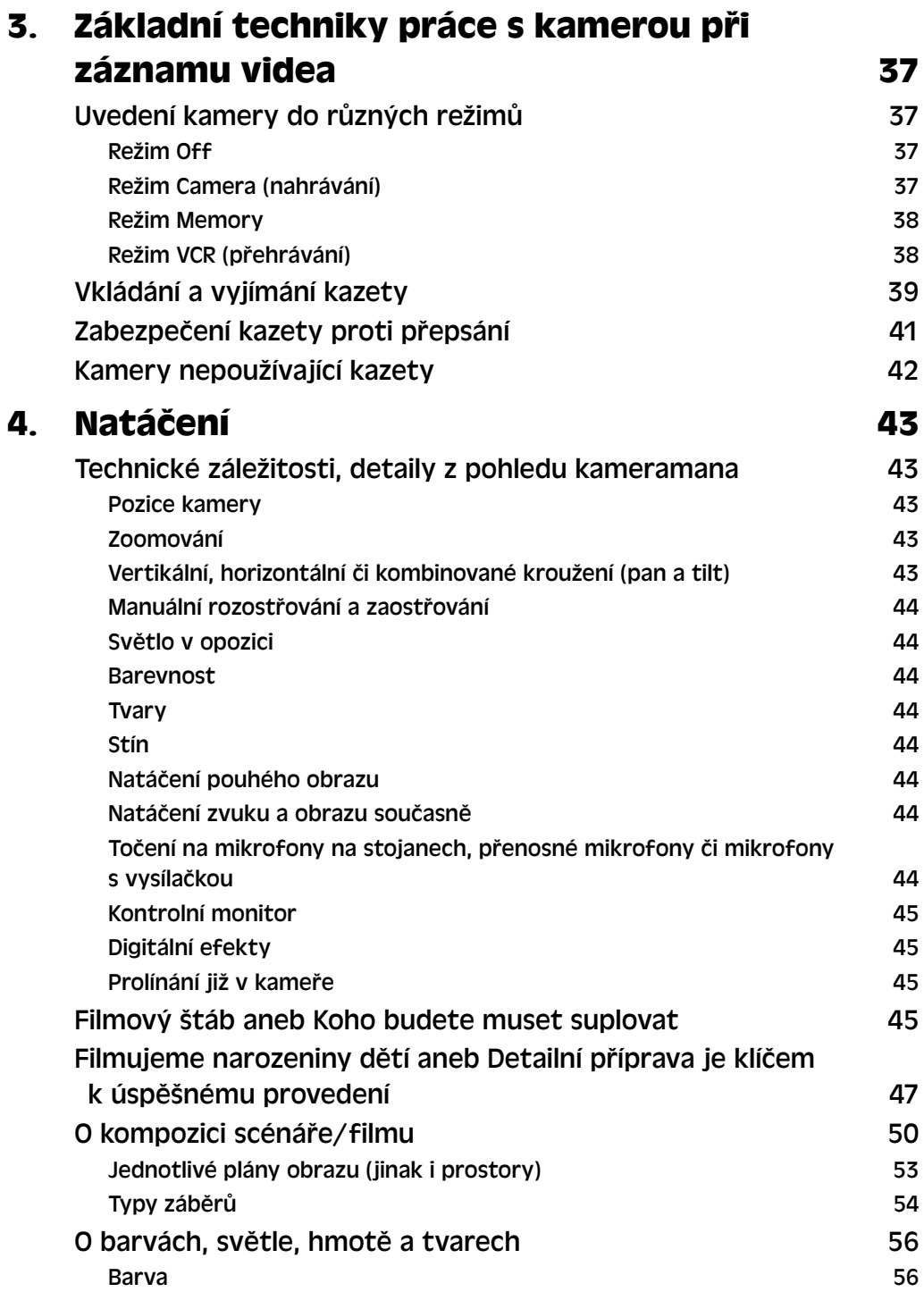

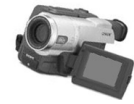

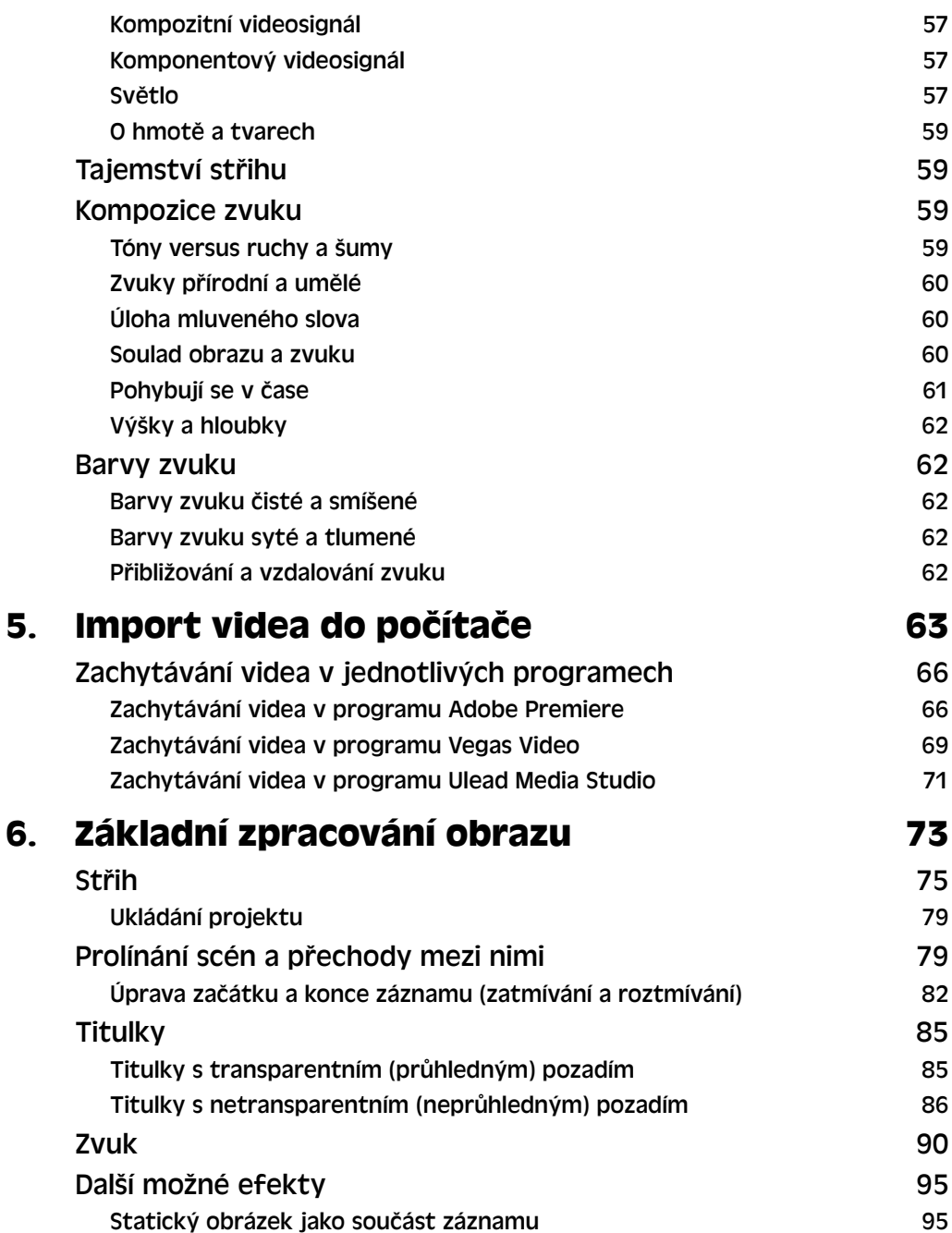

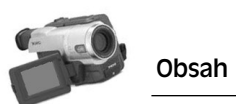

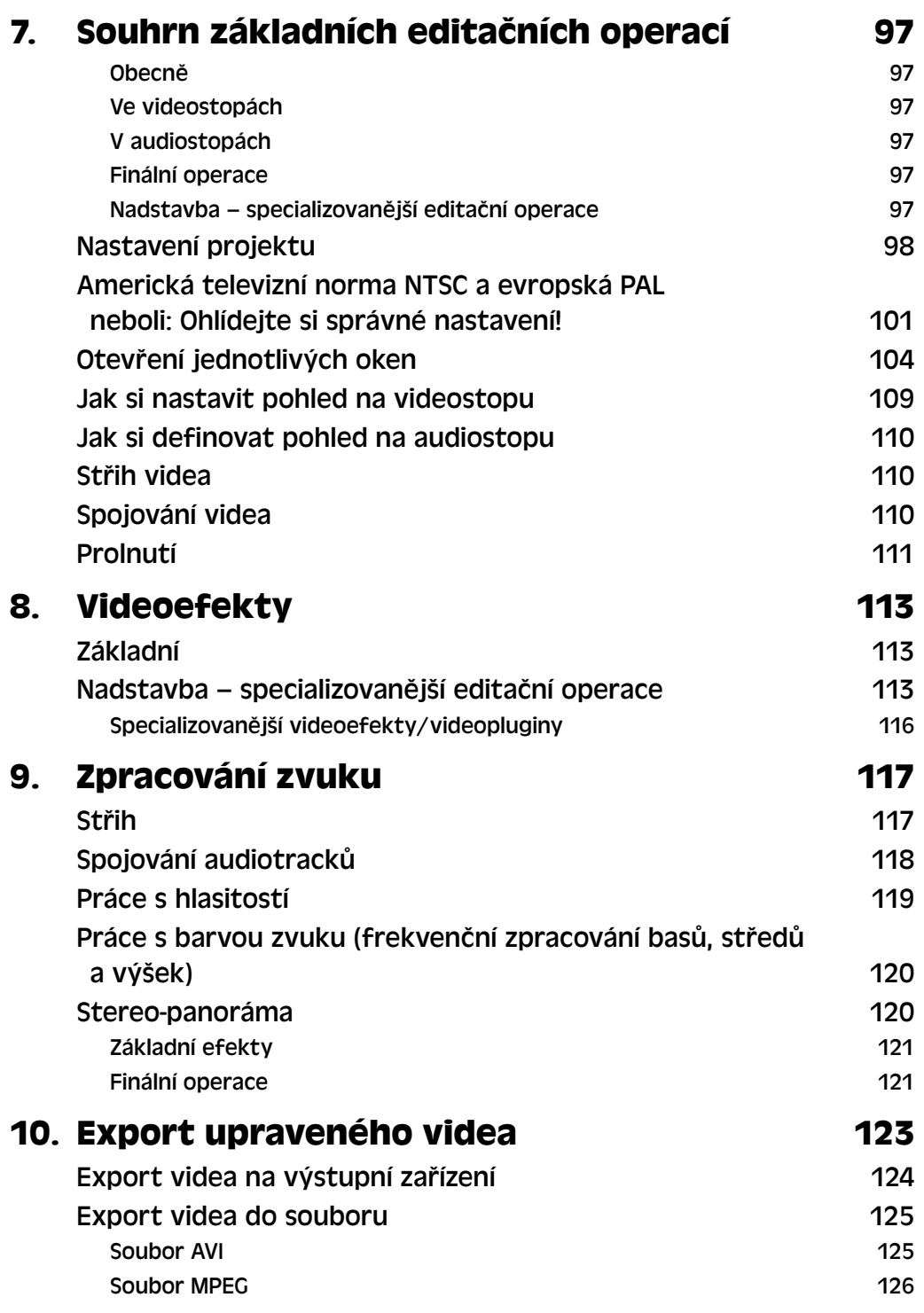

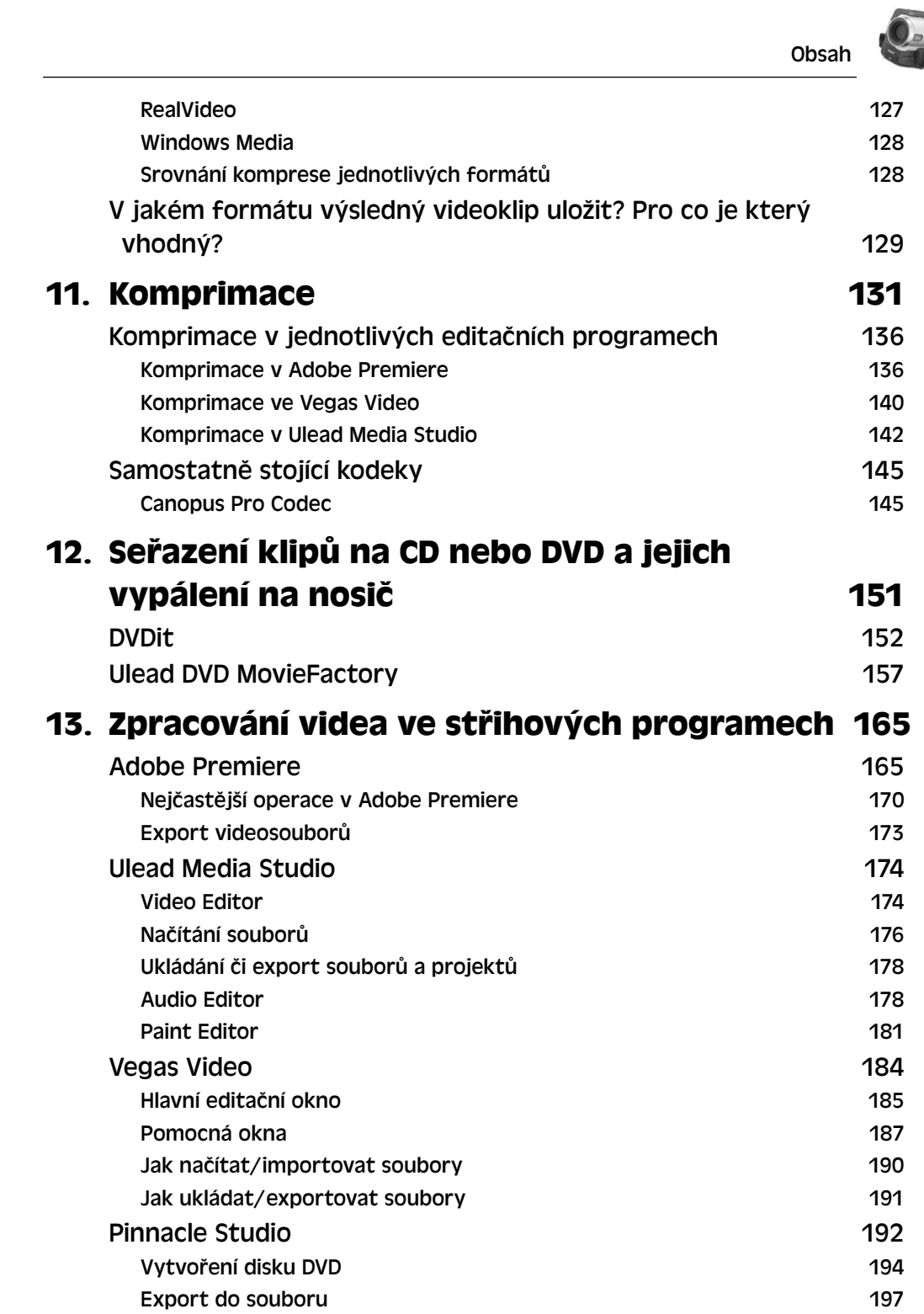

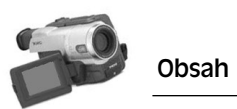

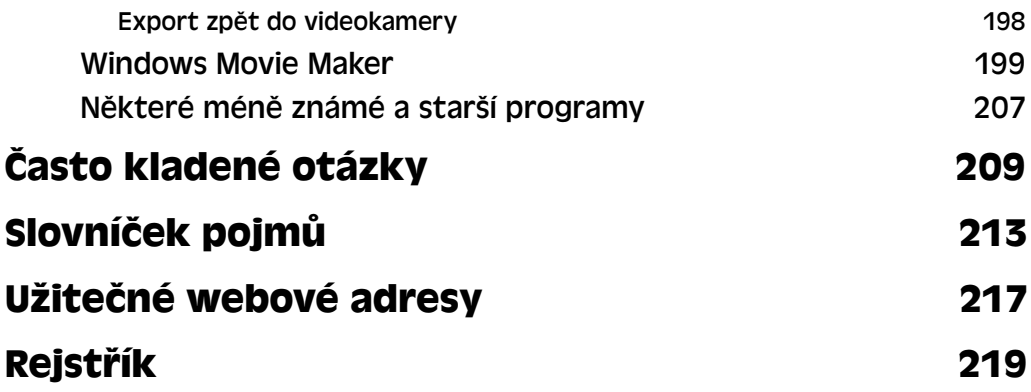